### From the start page, on the left side click on System Reports, Scroll to the bottom, the third report from the bottom is Class Roster PDF click on that.

### Start Page>System Reports>Class Roster PDF

#### Be sure to highlite at least one teacher

Class Rosters (PDF)

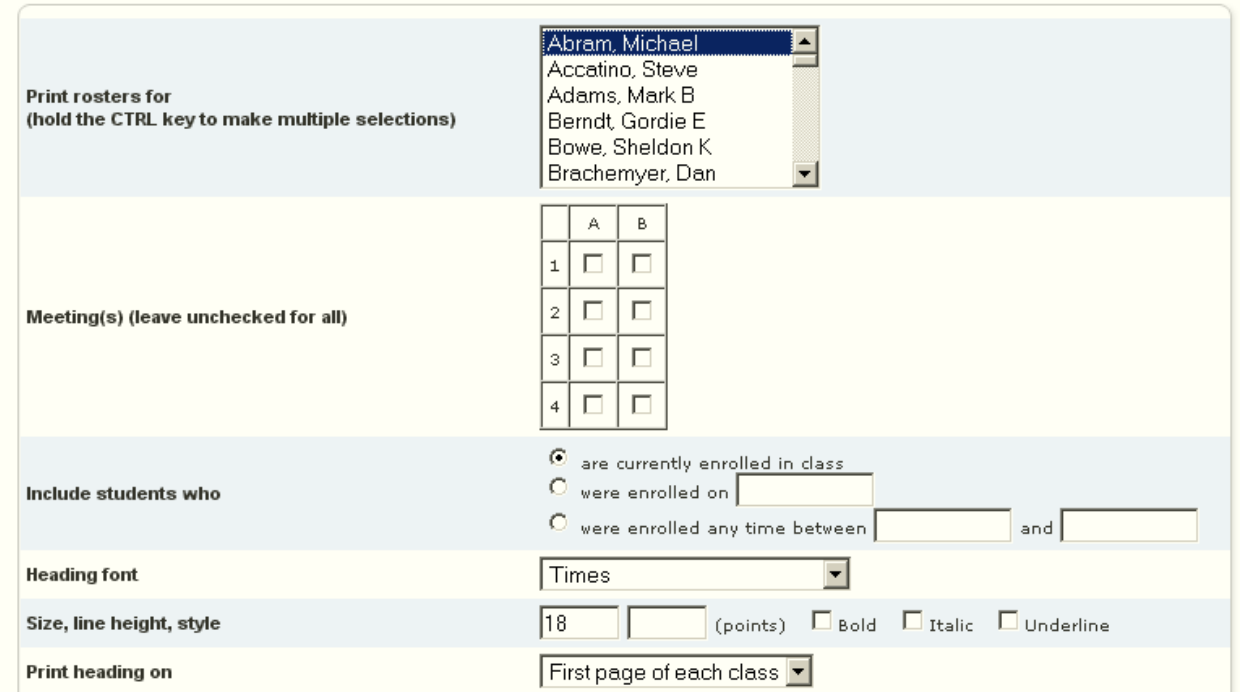

#### For Heading text Fields:

<center><B>Class Roster as of ~[letter.date] </B></center> Teacher: ~(teachername) Period: ~(\*class expression) Term: ~(termname)<tabto 6># of Students: ~(no\_of\_students) Course: ~([courses]course\_name)<tabto 6>Room: ~(room)

### You can copy and paste these in to header text box so it looks like this:

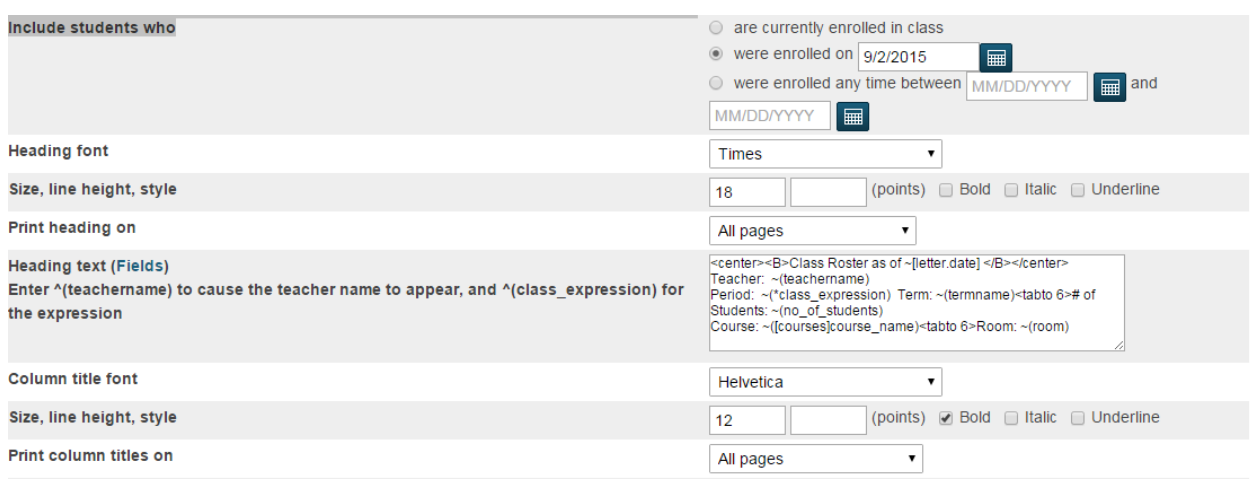

## For Roster Column Fields:

Count\#\.4\C lastfirst\Name\2\L Student\_number\ID\.8\L Grade\_level\Gr.\.5\C  $\langle \, \langle . \, 3 \rangle \overline{C}$ \\.3\C \\.3\C \\.3\C \\.3\C  $\bigvee$ .3 $\bigcup$ 

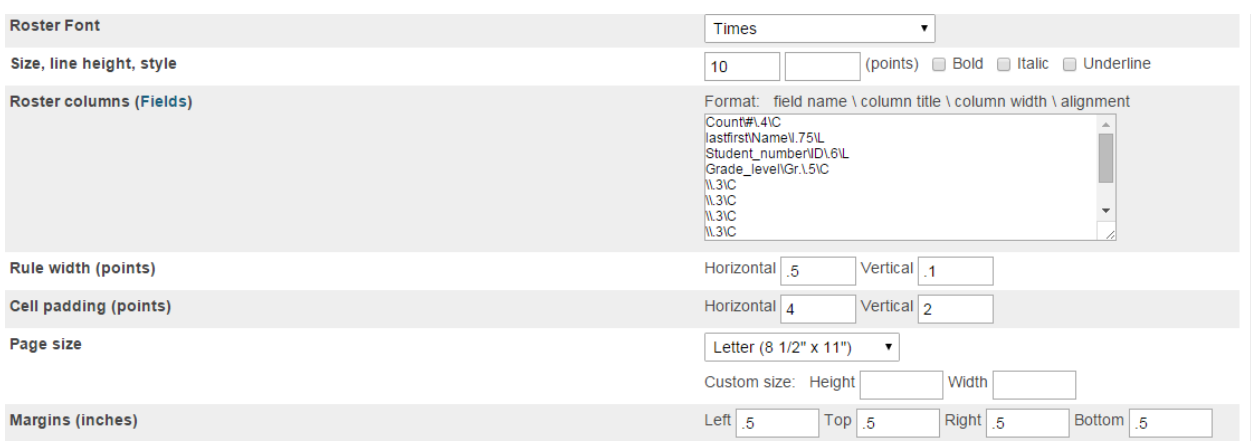

# End Result looks like this:

# **Class Roster as of August 24, 2015**

Teacher: Albers, Cheryl Period: 2(1-2) Term: 15-16 Term 1 Course: EnglishLArts 10-1

# of Students:  $26$ Room:  $10$ 

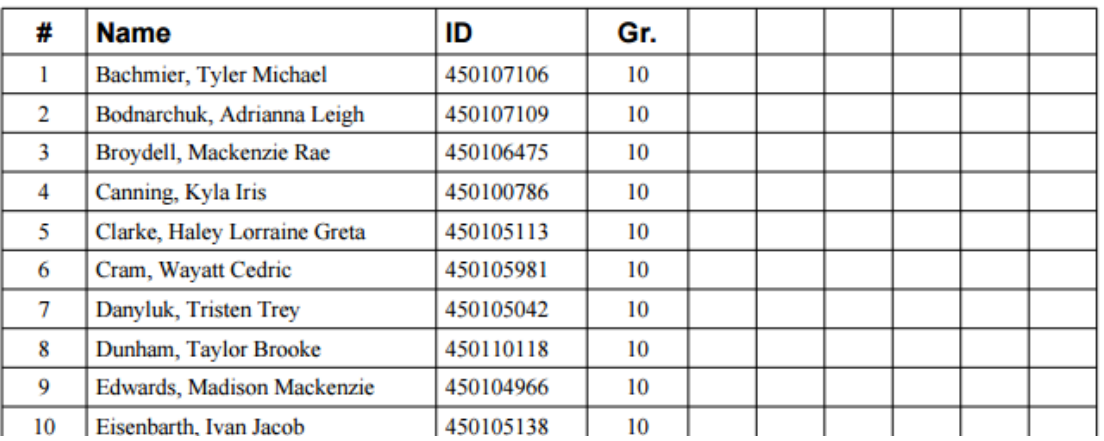

----------------------------------------

I have enclosed some roster code that an admin can put in the roster report and run a 'fill in the code' for attendance that can be brought back down to the main office.

### **Heading:**

~([schools]Name) ~(teachername) ~(\*class\_expression) Substitute Attendance Roster ~([courses]Course\_Name) / ~(Course\_Number).~(Section\_Number)

~([terms]name) for full name

```
~([terms]abbreviation) for abbreviated name
```
### **Body:**

 $\wedge$ (count) $\# \1.5$ \c lastfirst\Student Name\2\L Student\_Number\Number\1\L Home\_Phone\Phone\1\L \M\.25\L \T\.25\L \W\.25\L

Here are 2 different sets of columns that you could use to create teacher grade verification rosters, just replace the Q1 with the term that you are printing for.

lastfirst\Student Name\2\L Student\_Number\Number\1\L  $\wedge$ (pg.final.grade;Q1)\Q1 Gr\.75\C  $\land$ (pg.final.percent;Q1)\Q1 %\.75\R ^(pg.final.comment;Q1)\Comment\2\L

\*\*\*\*\*\*\*\*\*\*\*\*\*\*\*\*\*\*\*\*\*\*\*\*\*\*\*\*\*\*\*\*\*\*\*\*\*\*\*\*\*\*\*\*\*\*\*\*\*\*\*\*\*\*

 $\sim$ (count)\#\.5\r Lastfirst\Name\1.5\l Gender\Gender\.65\c Ethnicity\Race\.5\c  $\sim$ (pg.final.grade;q1)\Q1 Gr\.5\c  $\sim$ (pg.final.percent;q1)\Q1 %\.5\r ~(pg.final.comment;q1)\Comment\2\l  $\sim$ (att;abs;Q1)\Abs\.5\r

```
****** only period number ************
<center><B>Class Roster as of ~[letter.date] </B></center>
Teacher: ~(teachername)
Period: ~(*evaluate left("~(*class_expression)",1)) Term:
\sim(termname)<tabto 6># of Students: \sim(no of students)
Course: ~([courses]course_name)<tabto 6>Room: ~(room)
```